# **The csquotes package**

# **Context sensitive quotation facilities**

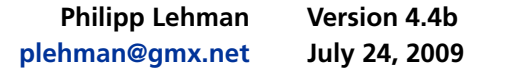

#### **Contents**

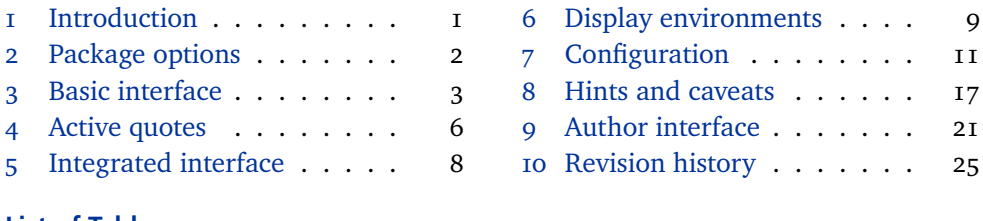

#### **[List of Tables](#page-2-0)**

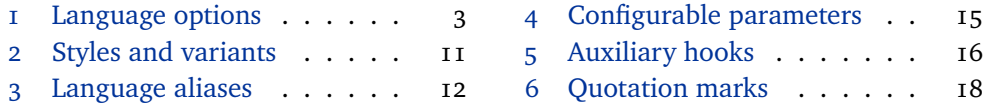

### **[1 Introduction](#page-2-0)**

[This document is a s](#page-11-0)ystematic reference [manual for the](#page-17-0) csquotes package. It is supplemented by a hands-on tutorial including practical examples.<sup>1</sup>

#### **1.1 About**

This package provides advanced facilities for inline and display quotations. It is designed for a wide range of tasks ranging from the most simple applications to the more complex demands of formal quotations. The facilities include commands, environments, and user-definable 'smart quotes' which dynamically adjust to their context. Quotation marks are switched automatically if quotations are nested and can adjust to the current language. There are additional facilities designed to cope with the more specific demands of academic writing, especially in the humanities and the social sciences. All quote styles as well as the optional active quotes are freely configurable.

#### **1.2 License**

Copyright © 2003–2009 Philipp Lehman. Permission is granted to copy, distribute and/or modify this software under the terms of the LaTeX Project Public License, version  $1.3c<sup>2</sup>$  This package is author-maintained.

# **1.3 Acknowledgments**

I am indebted to Donald Arseneau, Mark Wooding, and David Carlisle for valuable hints in the early stages of development. Frank Mittelbach kindly provided hooks in the inputenc package. Additional thanks go to Robert Schlicht for his testing.

<sup>1</sup> http://www.ctan.org/tex-archive/macros/latex/contrib/csquotes/tutorial.tex

<sup>2</sup> http://www.ctan.org/tex-archive/macros/latex/contrib/csquotes/LICENSE

#### <span id="page-1-0"></span>**1.4 Contributions**

The multilingual support of this package depends on user contributions. If you want to contribute a quote style, please refer to section 7.1 for an overview of the components a quote style is composed of and to table 6 for a list of commands which should be used in the definition of quote styles.

#### **1.5 Requirements**

This package requires e-TeX and the etoolbox package [w](#page-17-0)hich is readily available from  $c$ TAN.<sup>1</sup> TeX distributions have been shipping e-TeX binaries for quite some time, most distributions even use them by default these days. The csquotes package checks if it is running under e-TeX. Simply try compiling your documents as you usually do, the chances are that it just works. If you get an error message, try compiling the document with elatex instead of latex or pdfelatex instead of pdflatex, respectively.

#### **2 Package options**

All package options are given in  $\langle key \rangle = \langle value \rangle$  syntax.

strict=true, false default: false

This option turns all package warnings into error messages. This is useful to ensure that no problem will go unnoticed when finalizing a document. The short form strict is equivalent to strict=true.

```
babel=true, false, try, once, tryonce default: tryonce
```
This option controls multilingual support. babel=true continuously adapts the quote style to the language of the babel package; once will only adapt the style once so that it matches babel's main language. babel=try and tryonce are similar to true and once if babel is loaded but will not issue any warnings if it is not. The short form babel is equivalent to babel=true. See also section 3.7.

#### maxlevel=*\integer*} default: 2

This option controls the maximum nesting level of quotations. By default, this package supports two levels of quotations, outer and inner o[nes,](#page-5-0) and issues an error if quotations are nested more deeply. Alternatively, it can reuse the outer and inner quotes on further quotation levels. This alternative behavior is enabled implicitly when increasing the value of the maxlevel option. The minimum is 2.

style= $\langle style \rangle$  default: american

This option selects a fixed quotation style. The style is used throughout the document unless it is changed manually, see section 3.7 for details. This option implicitly sets babel=false. Please refer to tables 2 and 3 for a list of available quote styles and aliases. See sections 7.1, 7.2, and 7.5 for instructions on adding or modifying quote styles.

1 http://www.ctan.org/tex-archive/macros[/la](#page-10-0)tex[/co](#page-11-0)ntrib/etoolbox/

<span id="page-2-0"></span>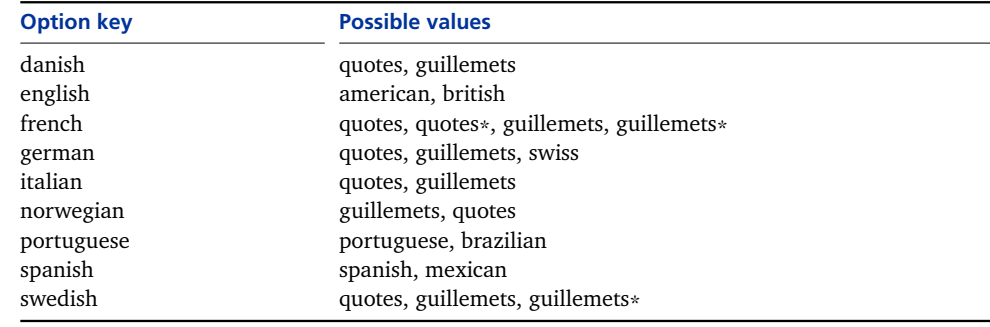

**Table 1: Language options defined by default**

#### $\langle$ *language* $\rangle$ = $\langle$ *variant* $\rangle$

Use the language options listed in table  $I$  to choose a style variant if there is more than one for a certain language. The first variant in the list is the default for the respective style. In the following example, the babel option causes csquotes to continuously adapt the quote style to the current language using the default style for that language. The defaults for German and Norwegian are changed:

```
\usepackage[english,ngerman]{babel}
\usepackage[babel,german=guillemets,norwegian=quotes]{csquotes}
```
Note that babel's language name is ngerman here whereas csquotes uses german. When selecting a quote style automatically, this package will essentially normalize the language names first, using a list of aliases which map languages to quote styles. See table  $3$  for details. Table  $1$  indicates the language options defined by default. Additional options may be defined in the configuration file. See sections 7.3 and 7.5 for details. Also see section 8.9 for some additional notes concerning the predefined st[yl](#page-11-0)es.

#### **3 Basic interface**

[Thi](#page-11-0)s pa[ckag](#page-12-0)e supports two ways to tag [quo](#page-19-0)tations: built-in commands and active quotes defined in the document preamble or the configuration file. This section will introduce the basic commands, active quotes are discussed in section 4. When working with automated citations, you might also want to learn about the integrated quotation facilities presented in section 5.

# **3.1 Quoting regular text**

The most basic command will simply enclose i[ts](#page-7-0) argument in quotation marks:

# \enquote{*\text*}} \enquote\*{ $\langle text \rangle$ }

Like all quotation facilities, this command is context sensitive. Depending on the nesting level, it will toggle between outer and inner quotation marks with plain and nested quotations. The starred version of this command skips directly to the inner level. If multilingual support is enabled, the style of all quotation marks will be adapted to the current language.

## **3.2 Quoting text in a foreign language**

To facilitate typesetting quotations in a foreign language, there are two commands which combine \enquote with babel's language switches:

```
\foreignquote{\langle lang \rangle}{\langle text \rangle}
\foreignquote*{\langle lang \rangle}{\langle text \rangle}
```
This command combines \enquote with \foreignlanguage. It switches hyphenation patterns and enables the extra definitions provided by the babel package for  $\langle$ lang), which must be a language name known to babel. The quotation marks will match the language of the quoted piece of text.

\hyphenquote{h*lang*i}{h*text*i} \hyphenquote\*{ $\langle \text{lang} \rangle$ }{ $\langle \text{text} \rangle$ }

> This command combines \enquote with the hyphenrules environment, that is, it merely switches hyphenation patterns. The quotation marks will match the language of the text surrounding the quotation.

# **3.3 Formal quoting of regular text**

Formal quotations are always accompanied by a citation indicating the source of the quoted text. The following command is an extended version of \enquote which encloses the quoted piece of text in quotation marks and adds a citation after the quotation:

```
\textquote[\langlecite\rangle][\langlepunct\rangle]{\langletext\rangle}
\textquote*[\langlecite\rangle][\langlepunct\rangle]{\langletext\rangle}
```
The argument  $\langle text \rangle$  may be any arbitrary piece of text to be enclosed in quotation marks. The optional arguments  $\langle cite \rangle$  and  $\langle punct \rangle$  specify the citation and any terminal punctuation which is not part of  $\langle text \rangle$ . See section 7.8 on how to change the way these arguments are handled. The starred version of this command skips directly to the inner quotation level. Here are some usage examples:

```
\textquote{...}
\textquote[][?]{...}
\textquote[Doe 1990, 67]{...}
\textquote[{\cite[67]{doe90}}]{...}
```
Note the use of the optional arguments in the examples above. As shown in the second example,  $\langle$ *cite* $\rangle$  has to be given whenever  $\langle$ *punct* $\rangle$  is used, even if it is empty. Also keep in mind that an optional argument containing square brackets must be wrapped in an additional pair of curly braces as shown in the last example. When working with automated citations, you might also want to learn about the integrated quotation facilities presented in section 5.

# **3.4 Formal quoting of text in a foreign language**

There are two additional commands which combi[ne](#page-7-0) \textquote with babel's language switches:

<span id="page-4-0"></span>\foreigntextquote{ $\langle lang \rangle$ }[ $\langle cite \rangle$ ][ $\langle punct \rangle$ ]{ $\langle text \rangle$ } \foreigntextquote\*{ $\langle \text{lang} \rangle$ }[ $\langle \text{cite} \rangle$ ][ $\langle \text{punct} \rangle$ ]{ $\langle \text{text} \rangle$ }

> This command combines \textquote with \foreignlanguage. Apart from the language, the arguments are handled as with \textquote.

 $\hbar$ yphentextquote{ $\langle$ *lang* $\rangle$ }[ $\langle$ *cite* $\rangle$ ][ $\langle$ *punct* $\rangle$ ]{ $\langle$ *text* $\rangle$ } \hyphentextquote\*{ $\langle \text{lang} \rangle$ }[ $\langle \text{cite} \rangle$ ][ $\langle \text{punct} \rangle$ ]{ $\langle \text{text} \rangle$ }

> This command combines \textquote with the hyphenrules environment. Apart from the language, the arguments are handled as with \textquote.

#### **3.5 Block quoting of regular text**

A common requirement in academic writing demands that quotations be embedded in the text if they are short but set off as an indented paragraph if they are longer than a certain number of lines. In the latter case no quotation marks are inserted. The following command deals with this requirement automatically:

## \blockquote[ $\langle$ *cite* $\rangle$ ][ $\langle$ *punct* $\rangle$ ]{ $\langle$ *text* $\rangle$ }

This command determines the number of lines required to typeset  $\langle text \rangle$ . If  $\langle text \rangle$ is longer than a given number of lines or if it spans more than one paragraph, it is wrapped in a block quotation environment. Otherwise \blockquote behaves like \textquote. Quotations in footnotes, parboxes, minipages, and floats are always set inline. By default, the threshold is three lines and the environment used for long quotations is the quote environment. See section 7.7 on how to change these parameters. The optional arguments  $\langle$ *cite* $\rangle$  and  $\langle$ *punct* $\rangle$  specify the citation and any terminal punctuation which is not part of  $\langle text \rangle$ . See section 7.8 on how to change the way these arguments are handled.

### **3.6 Block quoting of text in a foreign language**

There are two additional commands which combine \blo[ckqu](#page-14-0)ote with babel's language switches:

# \foreignblockquote{ $\langle \text{lang} \rangle$ }[ $\langle \text{cite} \rangle$ ][ $\langle \text{punct} \rangle$ ]{ $\langle \text{text} \rangle$ }

This command behaves the same as \foreignquote if the quotation is short. If it exceeds the threshold or spans several paragraphs, it will be wrapped in an otherlanguage\* environment which is in turn wrapped in a block quotation environment. The arguments are handled as with \blockquote.

# \hyphenblockquote{ $\langle lang \rangle$ }[ $\langle cite \rangle$ ][ $\langle punct \rangle$ ]{ $\langle text \rangle$ }

This command works like \hyphenquote if the quotation is short. If it exceeds the threshold or spans several paragraphs, it will be wrapped in an hyphenrules environment which is in turn wrapped in a block quotation environment. The arguments are handled as with \blockquote.

### **3.7 Selecting quote styles**

Quote styles may be selected manually at any point in the document body by way of the following command:

```
\setquotestyle[\langle variant \rangle]{\langle style \rangle}
\setquotestyle{\alias}}
\setquotestyle*
```
The regular form of this command selects a quote style and disables multilingual support. Its mandatory argument may be a quote style or an alias. If it is a quote style, the optional argument indicates the style variant. The starred version, which takes no arguments, enables multilingual support. Please refer to tables 2 and 3 for a list of available styles, style variants, and language aliases.

#### **4 Active quotes**

This package also supports active characters corresponding to the comm[and](#page-10-0)s pr[e](#page-11-0)sented in section 3. Roughly speaking, an active character is a single character which functions as a command. Like the corresponding control sequences, active quotes are fully-fledged markup elements which verify the nesting level and issue an error if quotations are nested in an invalid way. If multilingual support is enabled, the style o[f a](#page-2-0)ll quotation marks will be adapted to the current language. The commands presented in the following allocate such active quotes. They may be used in the configuration file, the preamble, or the document body. Note that all characters are automatically checked for validity as they are allocated. This package will reject characters which are unsuitable as active quotes. See section 8.3 for details on the characters which may be used as active quotes.

## **4.1 Quoting regular text**

\MakeOuterQuote and \MakeInnerQuote define active quotes which print outer [and](#page-17-0) inner quotation marks. Both take one mandatory argument, the character serving as both opening and closing mark:

```
\MakeOuterQuote{\character}}
\MakeInnerQuote{\\\character\\timegasis
```
\MakeAutoQuote defines active quotes which toggle between outer and inner quotations automatically. The two mandatory arguments serve as opening and closing mark and must be distinct:

```
\MakeAutoQuote{\character 1}}{\character 2\}
\MakeAutoQuote*{\character 1}}{\character 2}}
```
All active quotes defined with \MakeAutoQuote work like \enquote. Those defined with \MakeOuterQuote and \MakeInnerQuote cover only a part of this functionality. The former correspond to the outer level of \enquote whereas the latter correspond to the starred version. \MakeAutoQuote\* is similar to \MakeInnerQuote, i.e. it corresponds to \enquote\*.

#### **4.2 Quoting text in a foreign language**

These commands combine \MakeAutoQuote with babel's language switches:

```
\MakeForeignQuote{hlangi}{hcharacter 1i}{hcharacter 2i}
\MakeForeignQuote*{hlangi}{hcharacter 1i}{hcharacter 2i}
 \MakeHyphenQuote{hlangi}{hcharacter 1i}{hcharacter 2i}
\MakeHyphenQuote*{hlangi}{hcharacter 1i}{hcharacter 2i}
```
The active quotes defined with the above commands are similar in function to \foreignquote and \hyphenquote, respectively. The starred variants correspond to \foreignquote\* and \hyphenquote\*.

#### **4.3 Block quoting of regular text**

\MakeBlockQuote defines active quotes which will set quotations inline or as a separate paragraph, depending on their length. This command takes three mandatory arguments which must be distinct:

#### \MakeBlockQuote{ $\langle character I \rangle$ }{ $\langle delimeter \rangle$ }{ $\langle character 2 \rangle$ }

The arguments are automatically checked for validity, see section 8.3 for details. All active quotes defined with \MakeBlockQuote behave essentially the same as  $\boldsymbol{\theta}$  \blockquote, but the handling of the citation is slightly different.  $\langle character \, i \rangle$  will serve as the opening mark in the source file,  $\langle$ *character 2* $\rangle$  as the closing one. The character indicated by the middle argument  $\langle$ *delimiter* $\rangle$  will serve [as](#page-17-0) a delimiter separating the quoted text from the citation which is given last as the active quotes are used:

```
\MakeBlockQuote{<}{|}{>}
...
```
<text|citation>

If the delimiter is omitted, the entire text between the opening and the closing mark will be treated as quotation text. See the tutorial for more usage examples.

#### **4.4 Block quoting of text in a foreign language**

These commands combine \MakeBlockQuote with babel's language switches:

```
\MakeForeignBlockQuote{hlangi}{hcharacter 1i}{hdelimiteri}{hcharacter 2i}
\MakeHyphenBlockQuote{hlangi}{hcharacter 1i}{hdelimiteri}{hcharacter 2i}
```
The active quotes defined with \MakeForeignBlockQuote behave essentially the same as \foreignblockquote. Those defined with \MakeHyphenBlockQuote work like \hyphenblockquote. The behavior of the delimiter character is similar to \MakeBlockQuote.

#### **4.5 Controlling active quotes**

The commands introduced above merely allocate active quotes, but these characters are not immediately made active. All allocated quotes are automatically enabled at the beginning of the document body. If any active quotes are allocated in the document body, they need to be enabled with \EnableQuotes. The following commands control the state of the active quotes within a local scope.

- <span id="page-7-0"></span>\EnableQuotes Enables all active quotes by redefining the allocated characters and making them active. It also restores them when disabled, set to verbatim, or overwritten.
- \DisableQuotes Disables all active quotes by restoring the original category codes and definitions of all allocated characters.
- \VerbatimQuotes Switches to verbatim active quotes. All active quotes will be printed verbatim until their default behavior is restored with \EnableQuotes.
- \DeleteQuotes Disables and deallocates all active quotes, i.e. performs a complete reset of all allocated characters so that they may be newly defined.

#### **5 Integrated interface**

The commands presented in this section are extended versions of some of those discussed in section  $3$ . They differ from their counterparts in that they integrate automated citations into their syntax. Instead of adding \cite manually, you pass the citation arguments to the respective quotation command. See section 7.7 on how to use a comma[nd](#page-2-0) other than \cite to handle the citations.

#### **5.1 Formal quoting of regular text**

The most basic integrated command is an extended version of \textquote:

```
\textcquote[\langleprenote}][\langlepostnote}]{\langle key \rangle[\langlepunct}]{\langle text \rangle}
\textcquote*[\prenote\][\postnote\]{\lext\}[\punct\]{\lext\}
```
 $\langle text \rangle$  may be any arbitrary piece of text. The optional argument  $\langle punct \rangle$  specifies any terminal punctuation which is not part of  $\langle text \rangle$ . See section 7.8 on how to change the way this argument is handled. The starred version of this command skips directly to the inner quotation level. The remaining arguments are handed over to \cite. Note that \cite normally supports one optional argument only. *(prenote)* is only available in conjunction with the natbib, jurabib, [and](#page-14-0) biblatex packages. How these arguments are handled depends on the citation command. With natbib and biblatex, *(prenote)* is in fact a notice such as 'see'. With jurabib, this argument has a different function by default. The argument  $\langle$ *postnote* $\rangle$ , which is always available, indicates the citation postnote. This is usually a page number.  $\langle key \rangle$  is the citation key. See sections 7.7 and 7.8 on how to customize the citation. Also see the tutorial for usage examples.

#### **5.2 Formal quoting of text in a foreign language**

These commands combine \textcqu[ote](#page-13-0) with [ba](#page-14-0)bel's language switches:

\foreigntextcquote{ $\langle \text{lang} \rangle$ }[ $\langle \text{prenote} \rangle$ ][ $\langle \text{postnote} \rangle$ ]{ $\langle \text{key} \rangle$ }[ $\langle \text{punct} \rangle$ ]{ $\langle \text{text} \rangle$ } \foreigntextcquote\*{ $\langle \text{lang} \rangle$ }[ $\langle \text{prenote} \rangle$ ][ $\langle \text{postnote} \rangle$ ]{ $\langle \text{key} \rangle$ }[ $\langle \text{punct} \rangle$ ]{ $\langle \text{text} \rangle$ }

> This command combines \textcquote with \foreignlanguage. The handling of the arguments is similar to \textcquote.

<span id="page-8-0"></span>\hyphentextcquote{ $\langle \text{lang} \rangle$ }[ $\langle \text{prenote} \rangle$ ][ $\langle \text{postnote} \rangle$ ]{ $\langle \text{key} \rangle$ [ $\langle \text{punct} \rangle$ ]{ $\langle \text{text} \rangle$ } \hyphentextcquote\*{\lang\}[\prenote\][\postnote\]{\key\}[\punct\]{\text\}

> This command combines \textcquote with the hyphenrules environment. The handling of the arguments is similar to \textcquote.

#### **5.3 Block quoting of regular text**

Block quotations may be combined with automated citations as well. The core of the integrated block quotation facilities is an extended version of \blockquote:

\blockcquote[ $\langle$ *prenote*)][ $\langle$ *postnote*)]{ $\langle$ *key*}[ $\langle$ *punct*)]{ $\langle$ *text*}}

The difference between \blockcquote and \blockquote is that there are three citation arguments instead of one. The handling of these citation arguments is similar to \textcquote; see section 5.1 for details. Also see sections 7.7 and 7.8 on how to customize block quotations.

#### **5.4 Block quoting of text in a foreign language**

These commands combine \blockc[quo](#page-7-0)te with babel's language s[witch](#page-13-0)es:

\foreignblockcquote{ $\langle \text{lang} \rangle$ }[ $\langle \text{prenote} \rangle$ ][ $\langle \text{postnote} \rangle$ ]{ $\langle \text{key} \rangle$ }[ $\langle \text{punct} \rangle$ ]{ $\langle \text{text} \rangle$ }

This command combines \blockcquote with \foreignlanguage. Long quotations will be wrapped in an otherlanguage\* environment. The handling of the citation arguments is similar to \textcquote.

\hyphenblockcquote{ $\langle \langle \rangle$  [ $\langle \rangle$ ][ $\langle \rangle$ ][ $\langle \rangle$ *]*[ $\langle \langle \rangle$ ][ $\langle \langle \rangle$ ][ $\langle \langle \langle \rangle \rangle$ ][ $\langle \langle \langle \rangle \rangle$ ]

This command combines \blockcquote with the hyphenrules environment. The handling of the citation arguments is similar to \textcquote.

#### **6 Display environments**

The environments introduced in this section will typeset quotations as a separate paragraph which looks exactly like a long quotation set by means of the block quotation facilities. Use them for quotations which are to be presented as a separate paragraph regardless of their length. Note that these environments are not replacements for the standard quote environment in the strict sense. They function as an additional layer on top of the latter, just like the block quotation facilities. The advantage of using these environments instead of resorting to the standard quote environment is that they are configurable, support citations, and will always be in sync with the block quotation facilities with respect to the configuration options discussed in sections 7.7 and 7.8.

#### **6.1 Basic display environments**

The arguments of all display [env](#page-14-0)ironments are generally appended to the \begin section of the enviro[nme](#page-13-0)nt:

# <span id="page-9-0"></span>\begin{displayquote}[ $\langle$ *cite*}][ $\langle$ *punct*}] \end{displayquote}

The two optional arguments of this environment specify the citation and any terminal punctuation which is not part of the quoted text. The citation will be inserted at the end of the environment. Trailing horizontal white space at the end of the environment is removed automatically. See sections 7.7 and 7.8 on how to customize the display environments. There are two additional environments which combine displayquote with babel's language switches:

```
\begin{foreigndisplayquote}{\langle \text{lang} \rangle}[\langle \text{circle} \rangle][\langle \text{punct} \rangle]
    \end{foreigndisplayquote}
```
This environment combines displayquote with otherlanguage\*. Apart from the language, the arguments are handled as with displayquote.

```
\begin{hyphendisplayquote}{\langle \langle \langle \rangle \rangle [\langle \langle \langle \rangle \rangle][\langle \langle \rangle]
```

```
\end{hyphendisplayquote}
```
This environment combines displayquote with hyphenrules. Apart from the language, the arguments are handled as with displayquote.

# **6.2 Integrated display environments**

The following environment is an extended version of displayquote:

```
\begin{displaycquote}[\prenote\evergil][\postnote\evergil{\degin{displaycquote}][\endef \punct\endef \endef \righma \endef \righma \endef \righma \endef \righma \endef \righma \endef \righma \endef \righma \endef \righma \
      \end{displaycquote}
```
The difference is that there are three citation arguments instead of one in this case. The placement of the citation is similar to displayquote. The citation arguments are handled as with \textcquote; see section 5.1 for details. Also see sections 7.7 and 7.8 on how to customize this environment. There are two environments which combine displaycquote with babel's language switches:

```
\begin{foreigndisplaycquote}{\langle \text{lang} \rangle}[\langle \text{prenote} \rangle][postnote} \rangle]{\langle \text{key} \rangle}[\langle \text{punct} \rangle]
    \end{foreigndisplaycquote}
```
This environment combines displaycquote with otherlanguage\*. Apart from the language, the arguments are handled as with displaycquote.

```
\begin{hyphendisplaycquote}{\langle \langle \text{lang} \rangle}[\langle \text{prenote} \rangle][\langle \text{postnote} \rangle]{\langle \text{key} \rangle}[\langle \text{punct} \rangle]
    \end{hyphendisplaycquote}
```
This environment combines displaycquote with hyphenrules. Apart from the language, the arguments are handled as with displaycquote.

<span id="page-10-0"></span>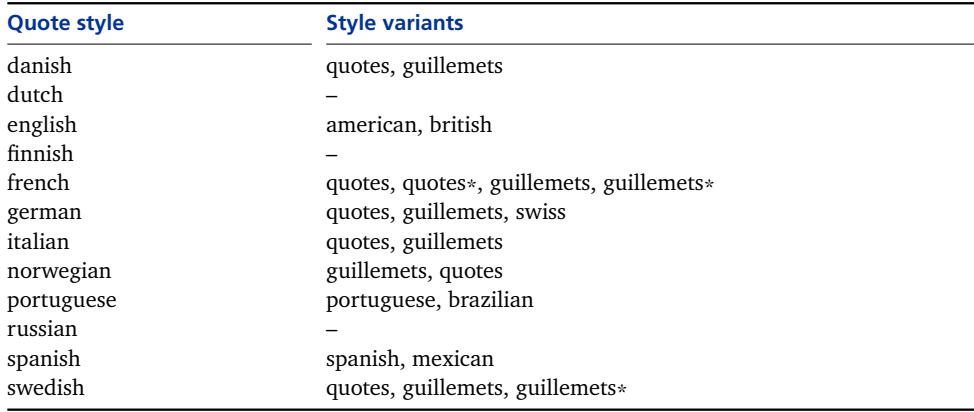

**Table 2: Quote styles and style variants defined by default**

#### **7 Configuration**

If available, this package will load the configuration file csquotes.cfg. You may use this file to define new quote styles and aliases or redefine existing ones.

#### **7.1 Defining quote styles**

Use the following command to define quote styles and style variants:

#### \DeclareQuoteStyle[ $\langle variant \rangle$ ]{ $\langle style \rangle$ }[ $\langle outer\ init \rangle$ ][ $\langle inner\ init \rangle$ ]%

 $\{\langle opening\ outer\ mark\rangle\}$ [ $\langle mid$ dle outer mark $\rangle$ ][ $\langle closing\ outer\ mark\rangle$ ][ $\langle kern\rangle$ ]%  $\{\langle opening\ inner\ mark\rangle\}$  [ $\langle middle\ inner\ mark\rangle$ ] { $\langle closing\ inner\ mark\rangle$  ]

This command may be used in the configuration file or in the document preamble. The term 'outer' refers to the first quotation level, 'inner' means quotations within another quotation. A 'middle mark' is a quotation mark inserted at the beginning of every paragraph within a quotation spanning multiple paragraphs. In most cases, the arguments defining the quotation marks will simply contain one of the commands listed in table 6. If both an outer and an inner quotation begin or end simultaneously, the kerning specified by the value  $\langle \text{ker} \eta \rangle$  will be inserted between the adjoining quotation marks. While this value can be given in any unit known to TeX, it is advisable to use the relative, font-dependent unit 'em' instead of absolute units such as point[s,](#page-17-0) inches, or millimeters. Note that  $\langle \text{kern} \rangle$  is used as a fallback value only. If the font provides kerning data for the respective pair of quotation marks the font's kerning takes precedence. *(outer init)* and  $\langle$  *inner init*) are all-purpose hooks initializing the quote style. Selecting a quote style will make these hooks available to all quotation commands without expanding them. The execution of  $\langle$ *outer init* $\rangle$  will take place immediately before the opening outer quote is inserted, but inside the group formed by the quotation.  $\langle$ *inner init* $\rangle$  is executed before the opening inner quote is inserted. It is advisable to avoid any global assignments in this context to prevent interference with other styles. Whenever  $\langle$ *inner init* $\rangle$  is used  $\phi$ uter init) has to be given as well, even if the argument is empty. Refer to table 2 for a list of all predefined quote styles and their variants. These are the backend styles only, see also table 3 for a list of language aliases. See section  $7.5$  for some ex-

<span id="page-11-0"></span>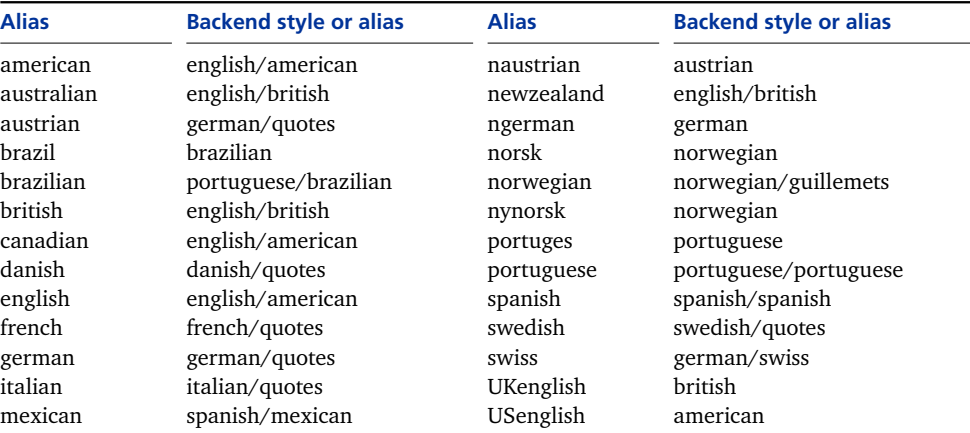

**Table 3: Language aliases defined by default**

amples as well as an illustration of how quote styles, aliases, and package options interact.

#### **7.2 Defining quote aliases**

The following command defines quote aliases:

```
\DeclareQuoteAlias[\langle variant \rangle]{\langle style \rangle}{\langle alias \rangle}
\DeclareQuoteAlias{{first-level alias}}{{second-level alias}}
```
This command may be used in the configuration file or in the document preamble. The alias may point to a backend style or to another alias. Most language aliases refer to a backend style, but some point to an intermediate alias instead. If the alias is defined for the sake of the babel package, its name must be identical to the language name used by babel, i.e. the expansion of \languagename. See section 7.5 for an illustration of how quote styles, aliases, and package options interact. A list of all aliases defined by default is given in table 3.

#### **[7.3](#page-12-0) Defining package options**

The following command creates a new package option based on a key/value syntax. It takes one mandatory argument, the quote style name:

#### \DeclareQuoteOption{*\style*}}

When using the new option, the name of the quote style will serve as the key. The value may be any style variant defined for the respective style. The package option will select a variant by defining an alias pointing to the desired backend style. This command is available in the configuration file only. See section 7.5 for an illustration of how quote styles, aliases, and package options interact.

#### **7.4 Executing package options**

Apart from passing options to this package as it is loaded, you may also e[xec](#page-12-0)ute options using the following command:

<span id="page-12-0"></span>\ExecuteQuoteOptions{\*key=value,...* )}

This command permits presetting package options in the configuration file. It may also be used in the document preamble.

## **7.5 Adding a new quote style**

This section will give some comprehensive examples of how to define new quote styles. The examples presented here will only make use of the most basic components a quote style can be composed of. The main point is to illustrate the interaction of quote styles, variants, aliases, and package options. To get started, consider a simple house style which may be selected by way of the package option style or the command \setquotestyle:

```
\DeclareQuoteStyle{house}
  {\textquotedblleft}{\textquotedblright}
  {\textquoteleft}{\textquoteright}
```
Now suppose that we wanted to add a quote style for an imaginary language called Newspeak and that there were two quote styles commonly used in Newspeak, an official one and an unofficial one. In this case, we need two backend styles implemented as variants of the newspeak style, newspeak/official and newspeak/unofficial:

```
\DeclareQuoteStyle[official]{newspeak}
  {\textquotedblleft}{\textquotedblright}
  {\textquoteleft}{\textquoteright}
\DeclareQuoteStyle[unofficial]{newspeak}
  {\textquotedblright}{\textquotedblleft}
  {\textquoteright}{\textquoteleft}
```
The official variant should be the default for this style. There is no need to copy the definition of the official variant to accomplish that. We simply define an alias labeled newspeak which points to the desired variant:

\DeclareQuoteAlias[official]{newspeak}{newspeak}

The reason why we are using variants and aliases instead of two independent styles will become clear in a moment. Suppose that the babel package offered support for Newspeak, but this language was known to babel as otherspeak:

\DeclareQuoteAlias{newspeak}{otherspeak}

This is an example of a second-level alias pointing to a first-level alias. If the current language is otherspeak, the above aliases will be expanded as follows:

otherspeak = newspeak = newspeak/official

We also define a new package option to choose a style variant:

\DeclareQuoteOption{newspeak}

This will add a new package option with a key called newspeak. The value of this option may be any variant of the newspeak style defined in the configuration <span id="page-13-0"></span>file. In this example, there are two possible values: official and unofficial. To select the default or the alternative style for the entire document we use:

```
\usepackage[style=newspeak]{csquotes}
\usepackage[style=newspeak,newspeak=unofficial]{csquotes}
```
To select the default or the alternative style with multilingual support we use:

```
\usepackage[babel]{csquotes}
\usepackage[babel,newspeak=unofficial]{csquotes}
```
The base style must be implemented as an alias in this case since the newspeak option will select a variant by redefining and thus overwriting the newspeak alias. Since the otherspeak alias points to newspeak and not directly to any backend style, using the newspeak option will also have the desired effect if multilingual support is enabled. Note that there are some style names which have a special meaning. See section 8.9 for details.

#### **7.6 Defining quotes for PDF strings**

The following comm[and s](#page-19-0)pecifies the quotation marks for PDF strings:

```
\DeclarePlainStyle{\opening outer mark}}{\closing outer mark}}%
```
 $\{\langle opening\ inner\ mark\rangle\}\{\langle closing\ inner\ mark\rangle\}\$ 

This command may be used in the configuration file or in the document preamble. By default, outer quotations get straight double quotes and inner quotations straight single quotes. See section  $8.6$  for additional hints concerning  $p$ DF strings.

#### **7.7 Configuring quotations and citations**

The following commands change [the](#page-18-0) default values used by various quotation facilities of this package:

```
\SetBlockThreshold{\integer}}
\SetBlockEnvironment{henvironmenti}
    \SetCiteCommand{\command}}
```
\SetBlockThreshold changes the number of lines the block quotation facilities use as a threshold when deciding whether a quotation should be set inline or as a block quotation. The default is three lines. \SetBlockEnvironment specifies the environment used for block and display quotations. It takes the name of an existing environment as its argument. The default is the quote environment provided by most document classes. The argument to \SetCiteCommand specifies a replacement for \cite which will be used by all integrated quotation facilities to handle citations. It must be a single command which takes one or two optional arguments followed by a mandatory one, the citation key. The default is \cite. The commands affected by these parameters are indicated in table 4.

<span id="page-14-0"></span>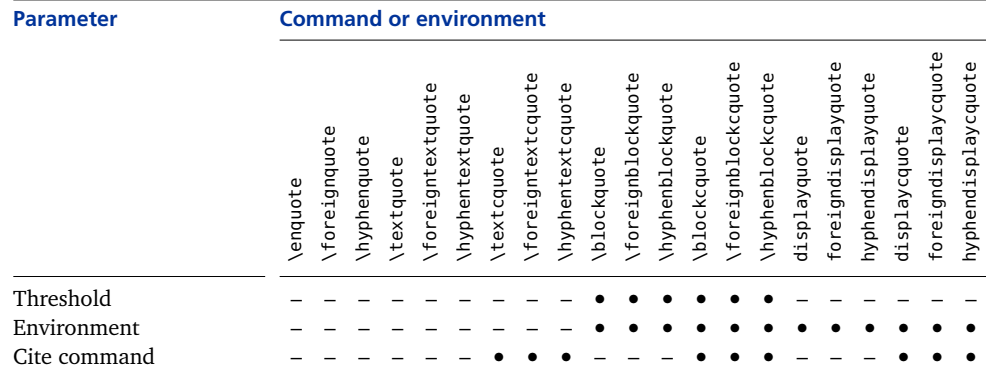

**Table 4: Scope of configurable parameters**

#### **7.8 Hooks for quotations and citations**

Apart from the environment specified with \SetBlockEnvironment, which envelops both the quoted text and the citation, the quoted text (excluding the citation) of all long quotations is enclosed in an environment called quoteblock. This environment does nothing by default but it may be redefined to format the quoted text. In a similar manner, the text block (excluding the quotation marks) of inline quotations is enclosed in an environment called quotetext. Like quoteblock, this environment does nothing by default but it may be redefined if additional hooks are required to format the quoted text.

Other aspects of the behavior of the quotation facilities may also be customized at a lower level. All facilities which take a  $\langle$ cite $\rangle$  argument will not insert it directly. They pass it to an auxiliary command called \mkcitation which may be redefined to format the citation. When doing so, keep in mind that it must take exactly one mandatory argument. \mkcitation will only be executed if there is a citation. The default behavior is to separate the citation from the preceding text by an interword space and enclose it in parentheses.

The integrated quotation facilities have slightly different requirements since the \cite command may enclose the citation in parentheses or brackets. Therefore, they use \mkccitation instead of \mkcitation. The default behavior of this command is to separate the citation from the preceding text by an interword space. The default settings are equivalent to the following definitions:

```
\newcommand*{\\mbox{\0.5.01}\newcommand*{\\mk{$\mkccitation}[1]{ _#1}
```
As the block quotation facilities switch between inline and display quotations, changes to the terminal punctuation may be required. The punctuation is controlled by three hooks: \mkpreblockpunct is executed before the closing quotation mark. \mkmidblockpunct is executed after the closing quotation mark, between the quotation and the citation. \mkfinblockpunct is executed after the citation. These hooks serve two purposes. They control the placement of the  $\langle punct \rangle$  argument and they may also be used to insert additional punctuation. Like the  $\langle cite \rangle$ argument,  $\langle punct \rangle$  is not inserted directly. It is passed to all three hooks. When redefining these commands, keep in mind that all of them must take one manda-

**Hook Command or environment**

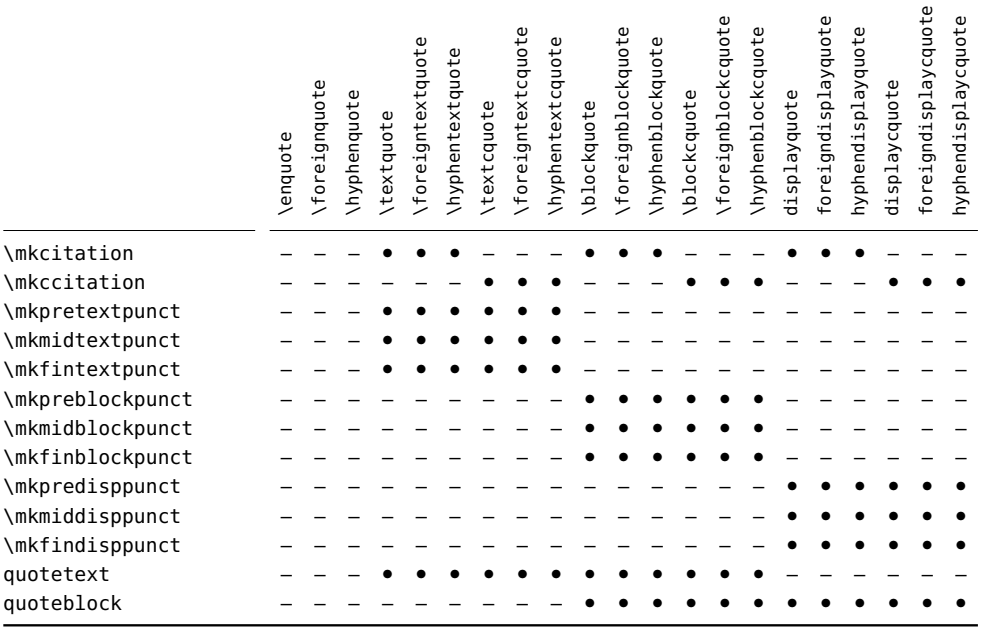

**Table 5: Availability of auxiliary hooks**

tory argument, but only one of them should insert it. By default, the punctuation is inserted after the citation. This is equivalent to the following definitions:

```
\newcommand*{\mkpreblockpunct}[1]{}
\newcommand*{\mkmidblockpunct}[1]{}
\newcommand*{\mkfinblockpunct}[1]{#1}
```
The text quotation facilities also take a  $\langle punct \rangle$  argument whose placement is controlled by \mkpretextpunct, \mkmidtextpunct, and \mkfintextpunct. These commands work like their counterparts for block quotations. Their default behavior is equivalent to the following definitions:

```
\newcommand*{\mkpretextpunct}[1]{}
\newcommand*{\mkmidtextpunct}[1]{}
\newcommand*{\mkfintextpunct}[1]{#1}
```
The hooks \mkpredisppunct, \mkmiddisppunct, and \mkfindisppunct handle the placement of the punctuation argument passed to the display environments. The default behavior is equivalent to the following definitions:

```
\newcommand*{\mkpredisppunct}[1]{}
\newcommand*{\mkmiddisppunct}[1]{}
\newcommand*{\mkfindisppunct}[1]{#1}
```
The difference between  $\mathcal{S}$  is punct is  $\mathcal{S}$  and  $\mathcal{S}$  is subtle because there are no closing quotation marks in display quotations. The two hooks differ in that \mkpredisppunct is executed before the quoteblock environment is closed whereas \mkmiddisppunct is executed after this environment. This also applies to \mkpreblockpunct and \mkmidblockpunct in display mode. Table 5 gives an <span id="page-16-0"></span>overview of the facilities affected by a redefinition of the above hooks. See the tutorial for usage examples. Also see section 7.9 for tests which may be useful when redefining the above hooks.

#### **7.9 Additional tests in quotation hooks**

The commands in this section increase the flexibility of the hooks discussed in section 7.8. For example, it may be desirable to adjust the format of a citation depending on the way the corresponding quotation is typeset. The following command will test whether the quotation is set inline or as a separate paragraph:

\ifblockquote{*\true*}[}{](#page-14-0)*\false*}}

This command expands to  $\langle true \rangle$  with block and display quotations, and to  $\langle false \rangle$ otherwise. It may also be useful to known if the quotation ends with a punctuation mark, especially in the definition of the \mk...punct hooks. The following tests provide information about the terminal punctuation:

```
\ifquotepunct{\true}}{\false}}
 \ifquoteterm{\langle true \rangle}{\langle false \rangle}
```
The first command expands to  $\langle true \rangle$  if the quotation ends with any punctuation mark, and to  $\langle false \rangle$  otherwise. The second one will only expand to  $\langle true \rangle$  if the quotation ends with a terminal punctuation mark (period, exclamation mark, or question mark). The following commands allow for more specific tests:

```
\ifquotecolon{\true}}{\false}}
     \ifquotecomma{\true}}{\false}}
    \ifquoteexclam{\true}}{\false}}
    \ifquoteperiod{\langle true \rangle}{\langle false \rangle}
 \ifquotequestion{\true}}{\false}}
\ifquotesemicolon{\langle true \rangle}{\langle false \rangle}
```
Note that all of the above tests are designed for use in the definition of the hooks from section 7.8. They will not yield meaningful results when used anywhere else. There is also a stand-alone test which may be used anywhere:

```
\ifstringblank{\string}}{\true}}{\false}}
```
This comma[nd e](#page-14-0)xpands to  $\langle true \rangle$  if  $\langle string \rangle$  is blank (empty or spaces), and to h*false*i otherwise. This is useful to test for an empty argument in the definition of the \mk...punct commands. Note that this test is redundant in the definition of the citation hooks because they are only executed if there is a citation.

# **8 Hints and caveats**

#### **8.1 Input encodings**

The active quotes provided by this package may depend on or benefit from the inputenc package under certain circumstances. As long as the active quotes are in the range 0–127, there is no benefit in loading inputenc. If you are using an 8-bit input encoding such as latin1, inputenc is required for the quotes to function

<span id="page-17-0"></span>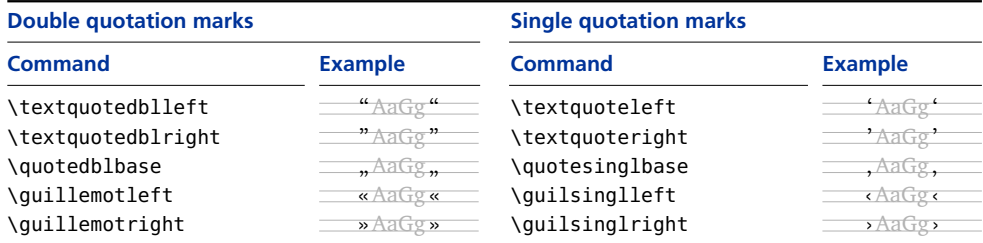

**Table 6: Quotation marks included in T1 and LY1 encoding**

properly in a verbatim context. It should therefore be loaded before any active quotes are allocated (not necessarily before this package is loaded). The UTF-8 support of this package builds on the utf8 module of the inputenc package. When using this encoding, ensure that inputenc is loaded with the utf8 option. Do not use the utf8x option as this would implicitly load the ucs package which is not supported by csquotes. UTF-8 encoding will be detected automatically. All commands discussed in section 4 work as usual with this encoding. See also section 8.5.

## **8.2 Output encodings**

The ori font encoding, the default output encoding of LaTeX, merely includes the quotation mark[s u](#page-5-0)sed in English. You will need to switch to an enc[odin](#page-18-0)g like t1 or ly1 in order to get guillemets or baseline quotation marks. This package deliberately refrains from providing any workarounds for the orial legacy encoding. If you need t1 encoding for some of the quotation marks, you will most likely need it anyway to get proper hyphenation for the respective language. See table 6 for a list of common quotation marks included in both TI and LYI encoding.

#### **8.3 Valid active quotes**

In general, an active quote may be any single character with category code 12 or 13, or any multibyte UTF-8 sequence representing a single character. However, there are a few exceptions: numbers, punctuation marks, the apostrophe, the hyphen, and all characters which are part of the LaTeX syntax are rejected. In sum, the following characters will be considered as reserved by this package: A-Z a-z 0-9 . , ; : ! ? ' - # \$ % & ^ \_ ` ~ \ @ \* { } [ ]

#### **8.4 Invalid nesting and unbalanced active quotes**

Every quotation forms a group which includes both the quoted piece of text and the quotation marks. This package tracks the nesting level of all quotations and thus allows for basic validation. If quotations are nested in an invalid way, it will issue an error message. Keep in mind that the active quotes are more than a convenient way to enter quotation marks. They are fully-fledged markup elements which imply grouping as well, hence they must always be balanced and must not interfere with other group boundaries. This package ensures that an error is triggered if quotes are unbalanced or nested in an invalid way. However, note that packages generally can not catch low-level errors caused by grouping mistakes, nor do they have any control over the wording of generic error messages.

## <span id="page-18-0"></span>**8.5 Active quotes in special contexts**

The commands provided by this package are designed for use in text mode. If you inadvertently use them in math mode, they will issue an error message. Note that all active quotes retain their original function in math mode. It is perfectly possible to use a character like the greater-than symbol as an active quote without interfering with math mode.

In a verbatim context, the active quotes will normally be disabled. If a character is in the range 128–255, however, its original function is restored so that the inputenc package may handle it in verbatim environments. This implies that inputenc must be loaded before any active quotes are allocated. This feature is available with the standard verbatim environments as well as those provided by (or defined via) the packages verbatim, fancyvrb, moreverb, and alltt. This also applies to the \verb command and the shortvrb package. The listings package provides dedicated support for extended input encodings. When using this package, activate its 'extended characters' option and specify the input encoding. As of this writing, the listings package does not support UTF-8 encoding.

Some care is still required when choosing active quotes. Note that you normally cannot use active characters in the argument to commands expecting a string of characters, such as \input, \label, or \cite. There are two packages which try to remedy this situation: the babel package and the underscore package (when loaded with the strings option). Both packages redefine several standard commands affected by this general problem. If any one of these packages is loaded, csquotes will take advantage of all improvements automatically. Unfortunately, both packages patch a different set of commands and neither one covers all possibly vulnerable commands.

#### **8.6 PDF strings and hyperref support**

This package interfaces with the hyperref package as PDF strings such as bookmarks are generated. See section 7.6 on how to configure the quotation marks used in PDF strings. Support for PDF strings is only available with the basic facilities presented in sections 3.1 and 3.2 as well as 4.1 and 4.2. Be advised that the way hyperref builds ppf strings imposes severe limitations on the capabilities of all commands. Most notably, the nesti[ng l](#page-13-0)evel of quotations cannot be tracked in this context. Nested quotations will generally get outer marks, but you may use starred commands or active inn[er q](#page-2-0)uot[es to](#page-3-0) request [inn](#page-5-0)er [mark](#page-6-0)s explicitly. If quotation marks are to be included in the document properties of a PDF file, you must use \hypersetup to specify the strings. The replacement mechanism will not function within the optional argument to \usepackage. For information about PDF strings see the hyperref documentation.

## **8.7 Footnotes inside quotations**

This package will automatically reset the nesting level within any footnote included in a quotation. If the babel package has been loaded, it will also reset the language. The language of the footnote text including the hyphenation pat<span id="page-19-0"></span>terns will match the language of the text surrounding the quotation. This applies to parboxes, minipages, and floats as well.

#### **8.8 Using csquotes with babel's shorthands**

The commands discussed in section 9.5 may be combined with the shorthands of the babel package such that babel provides the user interface and csquotes the backend. For example, the German module of the babel package defines, amongst other things, the shorthands "' and "'. Such shorthands are input aids, i. e., physical markup elements with a fixed [defin](#page-23-0)ition. Typing "' is a short way of saying \quotedblbase but it is not different in concept. These shorthands can be transformed into 'smart quotes' which behave like \enquote. Here is a simple ad hoc solution suitable for documents with only one language:

```
\documentclass{...}
\usepackage[german]{babel}
\usepackage[babel=once]{csquotes}
\defineshorthand{"`}{\openautoquote}
\defineshorthand{"'}{\closeautoquote}
```
It is possible to move such definitions to csquotes.cfg. In this case, the code is slightly more complex because it needs to be more general:

```
\AtEndPreamble{%
  \@ifpackageloaded{babel}
    {\iflanguage{german}
       {\declare@shorthand{german}{"`}{\openautoquote}%
        \declare@shorthand{german}{"'}{\closeautoquote}}
       {}}
    {}}
```
This code redefines the shorthands only if the babel package has been loaded and the main language is german. Note that babel's shorthands are language-specific. The way they are configured and handled is technically and conceptually different from the active quotes discussed in section 4. Active quotes are defined globally and automatically adapt to the current language. With babel, each language has its own set of shorthands. Also note that babel uses \AtBeginDocument to initialize the main document language, including the corresponding shorthands. We use \AtEndPreamble to defer the code un[til](#page-5-0) the end of the preamble. This way, we can be sure that babel has been loaded but that the main document language has not been initialized yet. See the babel manual for further details. The \AtEndPreamble command is provided by the etoolbox package.

#### **8.9 Miscellaneous notes about the predefined styles**

All variants of the french style use spaced out guillemets as outer marks. The style variant quotes uses double quotes as inner marks. The starred variant quotes $*$  is similar to its regular counterpart except that it will also space out the inner marks. The guillemets variant employs spaced out guillemets on all levels. It will also insert guillemets at the beginning of every paragraph inside a quotation spanning

<span id="page-20-0"></span>multiple paragraphs. In addition to that, two adjoining marks at the end of a quotation are replaced by a single one; if two nested quotations end simultaneously, the second closing mark is omitted automatically. The starred variant guillemets\* is similar to its regular counterpart, differing only in the middle mark inserted at the beginning of every paragraph. The regular variant uses a left-pointing guillemet whereas the starred one uses a right-pointing one.

There are three styles which serve a special purpose: default, fallback, and debug. The default style is a dynamic alias pointing to the default quote style used if the multilingual interface is not enabled. The package option style and the command \setquotestyle will redefine this alias. The fallback style is a backend style used as a fallback whenever the multilingual interface is enabled but there is no matching quote style for the current language. It will print bold question marks by default. The debug style will not print quotation marks but the current quote level as a bold number. This style may be selected using the style option or the \setquotestyle command. It is intended for debugging only.

#### **9 Author interface**

The following sections discuss the programmer interface to the csquotes package as well as some details of the implementation. They are intended for class and package authors who want to interface with this package.

#### **9.1 Controlling active quotes**

The author commands in this section behave essentially like the corresponding user commands discussed in section 4.5. The only difference is that they work quietly behind the scenes without writing any notices to the transcript file. The scope of these commands is local so that all changes may be confined to a group. Note that the active quotes are enabled at the beginning of the document body. Under no circumstances will this package [mak](#page-6-0)e any characters active in the document preamble. You will only need the following commands when dealing with active quotes at the beginning of or in the document body.

- \@enablequotes This command enables all characters allocated as active quotes. It also restores their definitions if they were disabled or accidentally overwritten. With single-byte encodings, this command (re)defines all allocated characters and makes them active. With UTF-8 encoding, it redefines the internal macro used by the inputenc package to typeset the respective utf-8 sequence (\u8:  $\langle character \rangle$ ). utf-8 characters in the range 0–127 are handled as with single-byte encodings.
- \@disablequotes This command restores the *status quo ante* of all active quotes. With single-byte encodings, there are two possible cases. (1) If a character had already been active when it was allocated as active quote, its former definition is restored. (2) If a character had not been active when it was allocated, its former category code is restored. With  $UTF-8$  encoding, this command restores the former definition of the internal macro used by the inputenc package to typeset the respective  $UTF$ -8 sequence. UTF-8 characters in the range o-127 are handled as with single-byte encodings.

<span id="page-21-0"></span>\@verbatimquotes For verbatim environments and similar applications, use this command rather than \@disablequotes. It redefines the active quotes in a way that is better suited for verbatim typesetting. With single-byte encodings, it will do one of the following things. (1) If a character is in the range  $o$ -127, it is redefined such that it expands to itself with category code 12. (2) If a character is in the range 128–255, there are two possibilities. (a) If it had already been active when it was allocated, its former definition is restored. (b) If it had not been active before, it is redefined such that it expands to itself with its former category code.

> Characters in the range 0–127 are added to the \dospecials list. Characters in the range 128–255 remain active, permitting the inputenc package to typeset them verbatim (due to case 2a, which implies that you must load inputenc before allocating active quotes). Case 2b is usually undesirable in verbatim environments. If inputenc is loaded, however, this should not happen. With UTF-8 encoding, this command restores the former definition of the internal macro used by the inputenc package to typeset the respective UTF-8 sequence. UTF-8 characters in the range 0–127 are handled as with single-byte encodings.

> Due to case I, \@verbatimquotes itself is independent of any \dospecials processing. You may typeset all active quotes verbatim by using this command exclusively. The advantage of this approach is that it does not require any category code changes, hence this command may also be used to modify an argument after it has been read. Also note that the standard LaTeX verbatim environments as well as all environments provided by or defined via the packages verbatim, fancyvrb, moreverb, and alltt are catered for automatically. This also applies to the \verb command and the shortvrb package.

\@deletequotes This command implicitly executes \@disablequotes and deallocates all active quotes, which results in a complete reset of all active quotes so that they may be newly defined. This command should be used with care because the reset is not visible to the user. Using \DeleteQuotes may be preferable.

#### **9.2 Active quotes in a strings-only context**

A possible problem with active characters are strings-only contexts, i. e. cases in which an active character is used in the formation of a control sequence name. A typical example is the \label command which expects a string of characters. Any active character may break \label when used in its argument. There are two packages which try to remedy this situation, albeit in different ways: babel and underscore.

The babel package defines the switch \if@safe@actives and patches several standard commands such that the switch is set to true while they process their arguments. The approach taken by the underscore package is slightly different. If underscore is loaded with the strings option, it patches several commands such that \protect is equivalent to \string while the arguments are processed. If any one of these packages is loaded, csquotes will take advantage of that automatically. Unfortunately, both packages patch a different set of commands and neither one covers all possibly vulnerable commands. If babel is loaded, for example, you may use active quotes in the argument of \label, but not in the argument

of \input. If you load underscore with its strings option, active quotes may also be used in the argument of \input.

When writing a package which may have to process user-supplied arguments in a strings-only context, there are two ways to deal with active quotes. Taking the approach of the babel package, you may do the following:

#### \let\if@safe@actives\iftrue

This is best done in a group. If grouping is not feasible, you must ensure that the switch is properly restored. In contrast to using \@safe@activestrue, this approach works even if babel is not loaded. However, note that you must take three states into account when restoring the switch in this case: true, false, and undefined. Taking the approach of the underscore package, you may also do the following:

```
\let\@@protect\protect
\let\protect\string
```
This could either be done in a group or without any grouping, but followed by \restore@protect. The first approach works with the active characters of the babel and the underscore packages. The second one works with the underscore and the at packages. Unfortunately, the active characters of the inputenc package support neither of the above-mentioned techniques. As far as csquotes is concerned, it does not matter which approach you take. In both cases all active quotes expand to themselves with category code 12. UTF-8 encoded active quotes expand to a string of characters with category code 12. This string will be valid  $UTF-8$ . In a verbatim \write operation, you should employ one of the techniques discussed in this section rather than \@verbatimquotes, which is geared to verbatim typesetting.

#### **9.3 Block quotations**

The block quotation facilities need to typeset all quotations twice. The first pass is required to measure the length of the quotation. The actual typesetting takes place on the second pass, in a format depending on the result of the first one. In order to prevent any side-effects of the first (trial) pass, the csquotes package (1) performs the first pass inside a group, (2) employs checkpointing to freeze all LaTeX counters, and (3) sets \if@filesw to false. However, it can not prevent side-effects caused by commands that  $(i)$  make any global assignments which are not overwritten on the second pass (for example, by way of \q@addto@macro), (2) increment counters globally in a way that circumvents LaTeX's counter commands, or (3) do not check \if@filesw every time they are about to write to an auxiliary file. If you observe any malfunctions related to the trial pass (for example, if counters are incremented twice or if an item appears twice in a list), use \BlockquoteDisable to redefine or disable the affected command temporarily.

#### \BlockquoteDisable{h*code*i}

The  $\langle code \rangle$  may be arbitrary LaTeX code which redefines vulnerable commands locally such that they work differently during the trial pass. The  $\langle code \rangle$  itself should <span id="page-23-0"></span>obviously not include any global assignments. This solution should be considered as a last ressort but may be the quickest way to fix a vulnerable package. Note that there is no need to escape parameter characters by doubling them in the  $\langle code \rangle$ argument. Simply use this command like \AtBeginDocument and similar hooks.

#### **9.4 Registering quotation marks**

In order to track punctuation marks inside quotations, this package requires that all quotation marks be transparent to the space factor, i. e., that they have a space factor code of zero. This setting is specific to the output encoding. Settings for the encodings OTI, OT2, OT4, TI, LYI, T2A, T2B, T2C, LCY, X2, and EUI are provided by default. Other encodings may be set up in the configuration file using the following command:

### \DeclareQuoteGlyph{ $\langle encoding \rangle$ }{ $\langle position \rangle$ }

The  $\langle encoding \rangle$  is the name of the output encoding, for example  $OT1$ . This string corresponds to the identifiers used when loading the fontenc package. The  $\langle position \rangle$ argument is an integer indicating the position of a glyph in this encoding. You need to reqister all quotation marks in the output encoding, using one declaration for each glyph. As an example, these are the settings for the ort encoding:

```
\DeclareQuoteGlyph{OT1}{34}% = \textquotedblright
\DeclareQuoteGlyph{OT1}{39}% = \textquoteright
\DeclareQuoteGlyph{OT1}{92}% = \textquotedblleft
\DeclareQuoteGlyph{OT1}{96}% = \textquoteleft
```
The  $\langle$ *position* $\rangle$  argument may use any notation accepted by TeX in integer assignments, e. g., 171 in decimal or "00AB in hexadecimal notation. See the settings in csquotes.def for further examples. The advantage of registering quotes with the above command (rather than adjusting the space factor codes globally) is that the declarations are only used locally inside quotations and will not affect any other part of the document.

#### **9.5 Automatic quotation marks**

The commands in this section provide access to the automatic quotation facilities at a slightly lower level than the user commands in sections 3.1 and 4.1. In contrast to the commands discussed in section 9.6, the facilities in this section are fullyfledged markup elements which verify the nesting level and issue an error if quotations are nested in an invalid way. They form groups and must always be balanced, see section 8.4 for details. In other words, the facilities in th[is se](#page-2-0)cti[on a](#page-5-0)re semantic markup elements, the ones in section 9[.6](#page-24-0) are physical markup elements.

\openautoquote Opens a nestable quotation. \closeautoquote Closes a n[estab](#page-17-0)le quotation.

> In terms of their function, the above c[omm](#page-24-0)ands correspond to the regular versions of \enquote and \MakeAutoQuote. The following commands correspond to the starred variants \enquote\* and \MakeAutoQuote\*:

# <span id="page-24-0"></span>\openinnerquote Opens an inner quotation. \closeinnerquote Closes an inner quotation.

The above commands may be used to implement an alternative user interface. For example, you can combine them with the shorthands of the babel package such that babel provides the user interface and csquotes the backend. See section 8.8 and the babel manual for details.

#### **9.6 Internal quotation marks**

The commands in this section print the quotation marks of the current style[, as](#page-19-0) defined with \DeclareQuoteStyle, without any grouping or nesting control. The quotation marks reflect all changes to the quotation style. If the multilingual interface is enabled, they are also synced with the current language.

\textooquote Prints the opening outer quotation mark of the currently active quote style. \textcoquote Prints the closing outer quotation mark. \textmoquote Prints the middle outer quotation mark. \textoiquote Prints the opening inner quotation mark. \textciquote Prints the closing inner quotation mark. \textmiquote Prints the middle inner quotation mark. Note that the initialization hooks for the respective quotation style are not exe-

cuted automatically. They may be accessed separately:

\initoquote Executes the outer initialization hook. \initiquote Executes the inner initialization hook.

The scope of these hooks must always be confined to a group.

#### **10 Revision history**

This revision history is a list of changes relevant to users of this package. Changes of a more technical nature which do not affect the user interface or the behavior of the package are not included in the list. If an entry in the revision history states that a feature has been *extended*, this indicates a syntactically backwards compatible modification, such as the addition of an optional argument to an existing command. Entries stating that a feature has been *modified* demand attention. They indicate a modification which may require changes to existing documents in some, hopefully rare, cases. The numbers on the right indicate the relevant section of this manual.

#### **4.4b 2009-07-24**

Fixed bug in glyph declarations for EUI encoding

# **4.4a 2009-07-04**

Added support for EUI encoding Added quote style for Brazilian

Added preliminary quote style for Portuguese

# **4.4 2009-05-30**

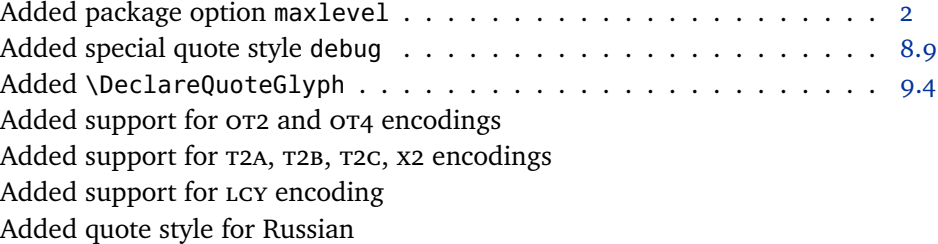

# **4.3 2008-11-23**

Made package option babel=tryonce the default setting . . . . . . . . . 2 Internal updates for biblatex package

# **4.2 2008-06-24**

Upgrade to etoolbox 1.6

# **4.1 2008-04-11**

Fixed timing issue with active quotes introduced in 4.0

# **4.0 2008-03-02**

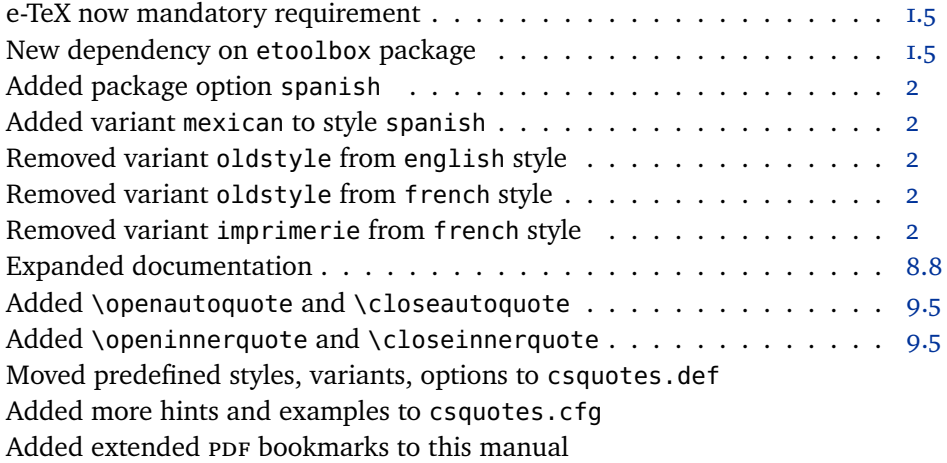

#### **3.8 2008-01-05**

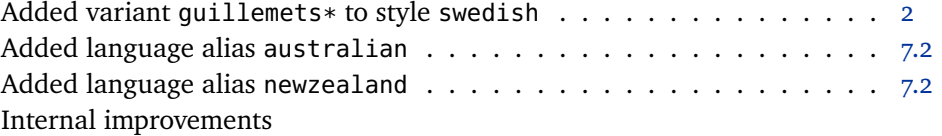

# **3.7 2007-03-25**

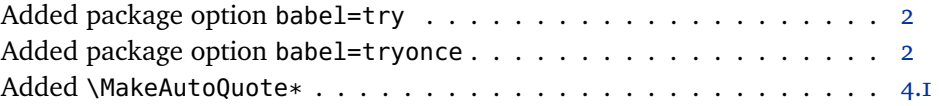

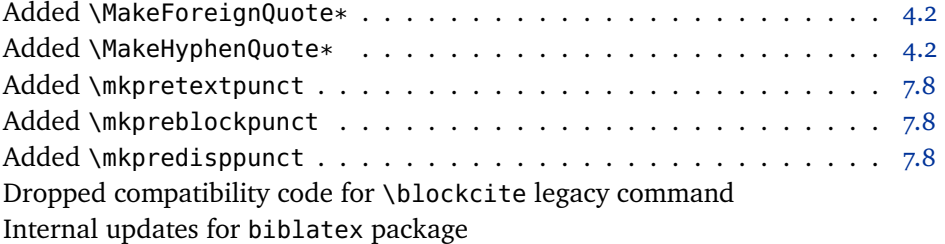

# **3.6 2006-11-09**

Added \BlockquoteDisable . . . . . . . . . . . . . . . . . . . . . . . . 9.3 Fix for amsmath package (active quotes in split and other environments) Fix for endnotes package (endnotes in block quotations) Revised Spanish quote style

# **3.5 2006-08-24**

Exchanged definitions of French quotes and quotes\* variants . . . . . . 8.9 Internal updates for inputenc 1.1 b (2006-05-05)

# **3.4 2006-04-02**

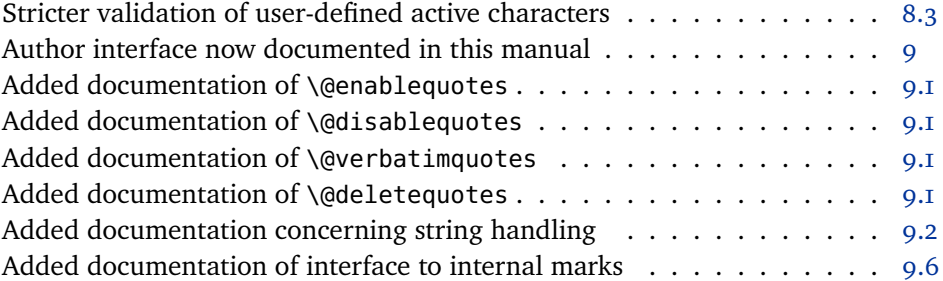

#### **3.3 2006-02-27**

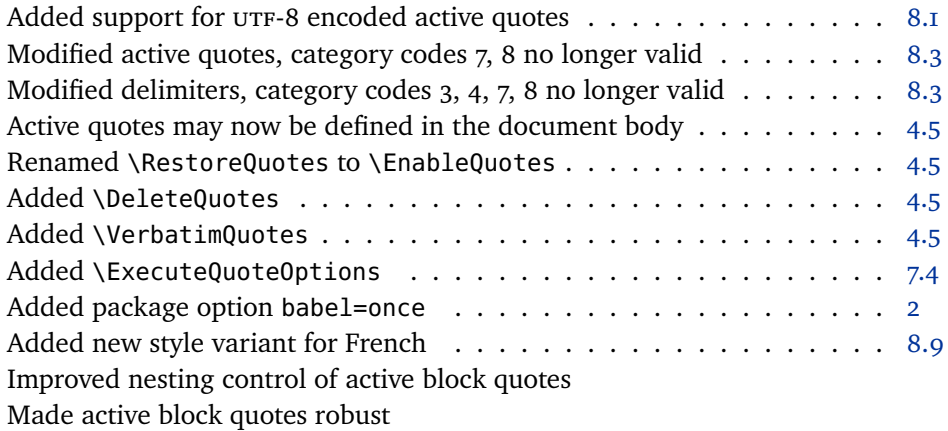

# **3.2 2005-12-05**

Added quote style for Spanish Fixed bug in hyperref interface

# **3.1 2005-08-29**

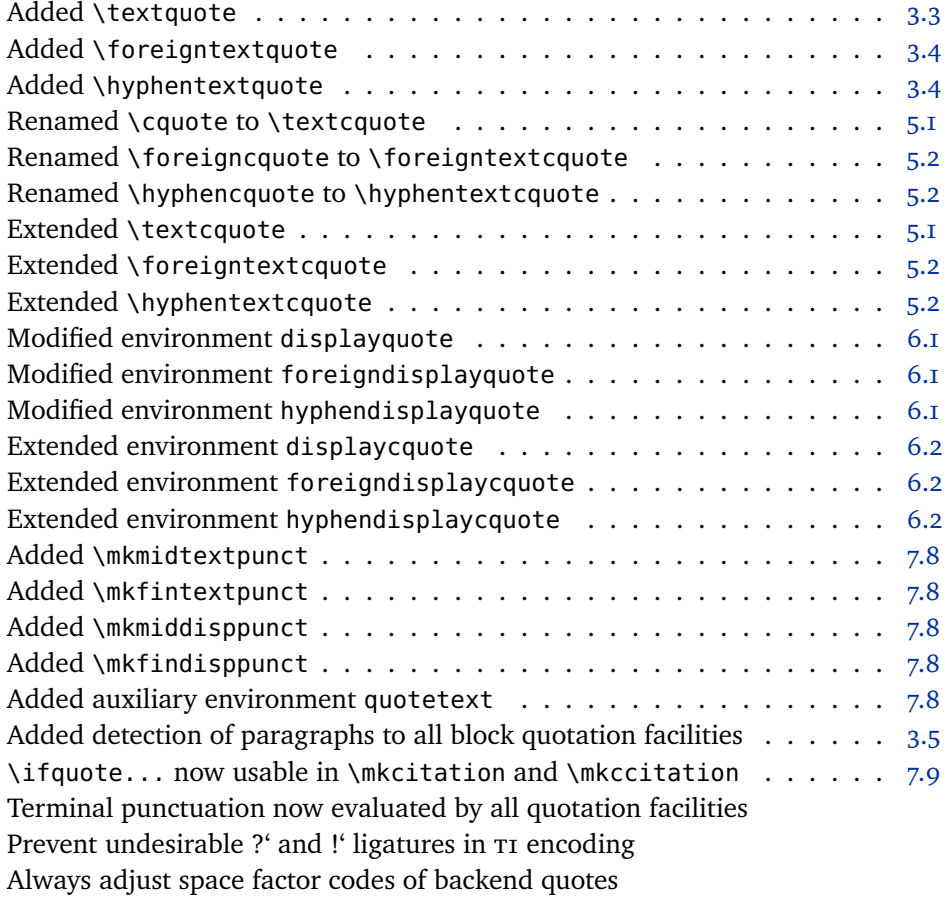

# **3.0 2005-07-14**

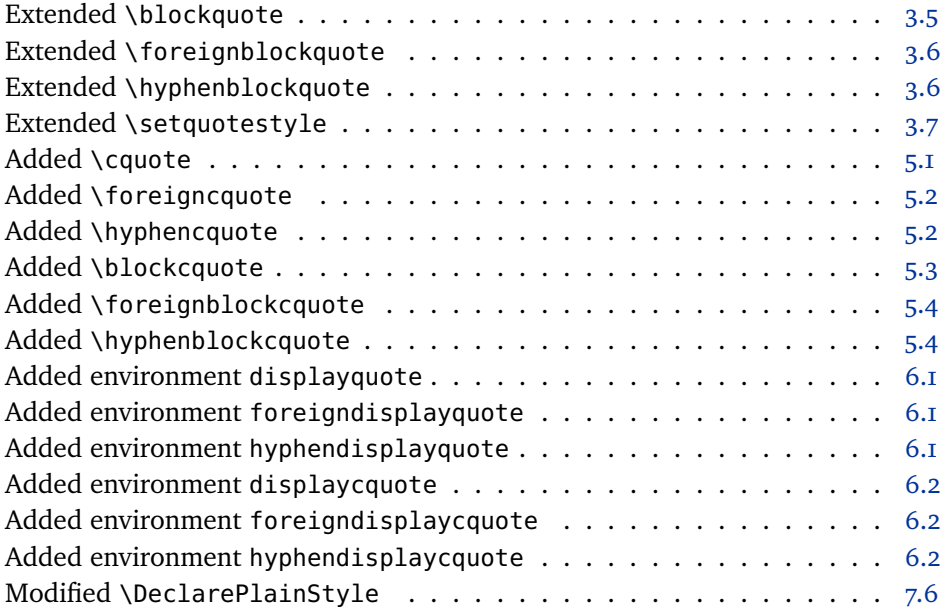

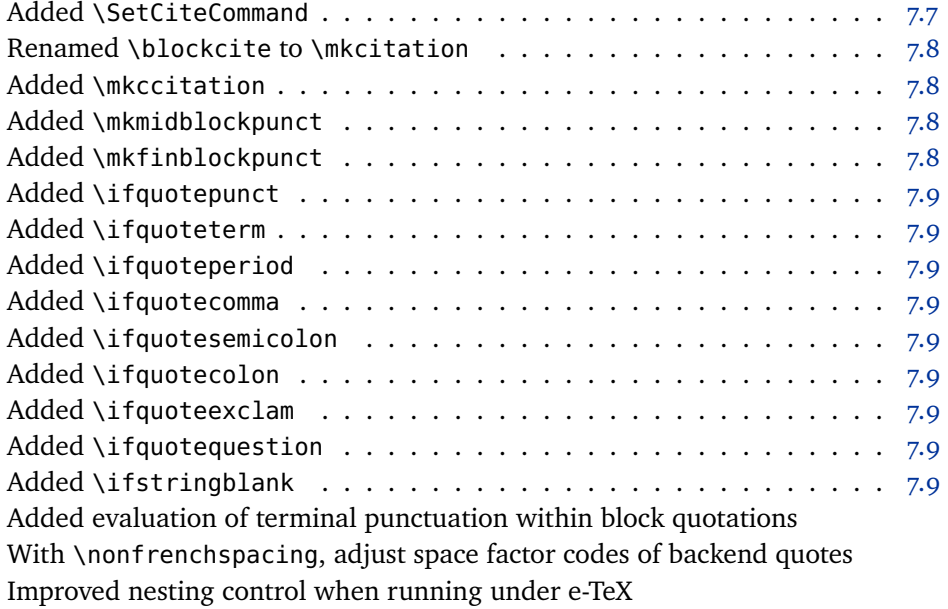

# **2.8 2005-05-11**

![](_page_28_Picture_345.jpeg)

# **2.7 2005-04-13**

![](_page_28_Picture_346.jpeg)

# **2.6 2005-02-24**

Always reset quote style, even for inner quotations Fixed bug preventing hyphenation in certain places

# **2.5 2004-12-04**

![](_page_28_Picture_347.jpeg)

![](_page_29_Picture_268.jpeg)

# **2.4 2004-11-01**

Prevent use of \RestoreQuotes in preamble . . . . . . . . . . . . . . . 4.5 Fixed bug causing premature expansion of backend quote macros Fixed bug suppressing kerning before closing quotes

# **2.3 2004-09-18**

Reduced default kerning between adjoining curved quotes Fixed bug with \DeclareQuoteStyle in preamble

# **2.2 2004-07-13**

![](_page_29_Picture_269.jpeg)

# **2.1 2004-06-15**

![](_page_29_Picture_270.jpeg)

## **2.0 2004-06-04**

![](_page_29_Picture_271.jpeg)

![](_page_30_Picture_140.jpeg)

# 1.7 2004-05-14

![](_page_30_Picture_141.jpeg)

# Reset quote nesting level in footnotes within quotations . . . . . . . . . . [8.7](#page-18-0)

# 1.4 2003-12-13

![](_page_30_Picture_142.jpeg)

# 1.0 2003-09-14

Initial public release